## **Інструкція модератора по розміщенню випускних кваліфікаційних робіт в Репозитарій Центральноукраїнського національного технічного університету**

- 1. В репозитарії Центральноукраїнського національного технічного університету створено фонд «Випускні кваліфікаційні роботи», що передбачає обов'язкове архівування всіх цифрових версій випускних кваліфікаційних робіт за освітніми рівнями «Бакалавр» та «Магістр».
- 2. Для завантаження документів в репозитарій необхідно створити фонд кафедри та призначити відповідальну особу (модератора) та пройти реєстрацію у адміністратора – зав. відділом ІБВ бібліотеки, для надання відповідних прав. Доступ до матеріалів фонду «Випускні кваліфікаційні роботи» буде обмежено, в рамках повноважень.\*
- 3. Керівники випускних кваліфікаційних робіт зобов'язані гарантувати передачу документів модераторам та забезпечити ідентичність друкованої та цифрової версії.\*\*\*
- 4. Випускна кваліфікаційна робота завантажується в репозитарій у повному обсязі: від титульної сторінки до останньої (разом з додатками). У випадку великого обсягу, файл можна розділити на частини.\*\*
- 5. Термін завантаження робіт: протягом місяця після захисту.

#### Завантаження:

Модератор у фонді «Випускні кваліфікаційні роботи»

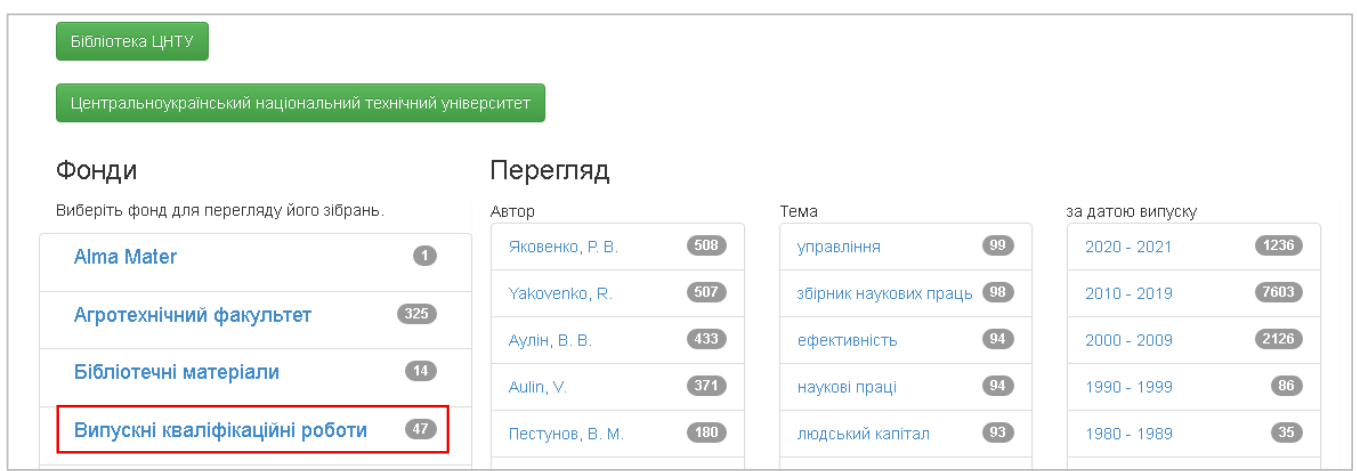

відкриває Підфонд своєї кафедри, якщо Ви не знаходите свою кафедру значить не пройшли процедуру реєстрації. Див. п. 2 стор. 1.\*

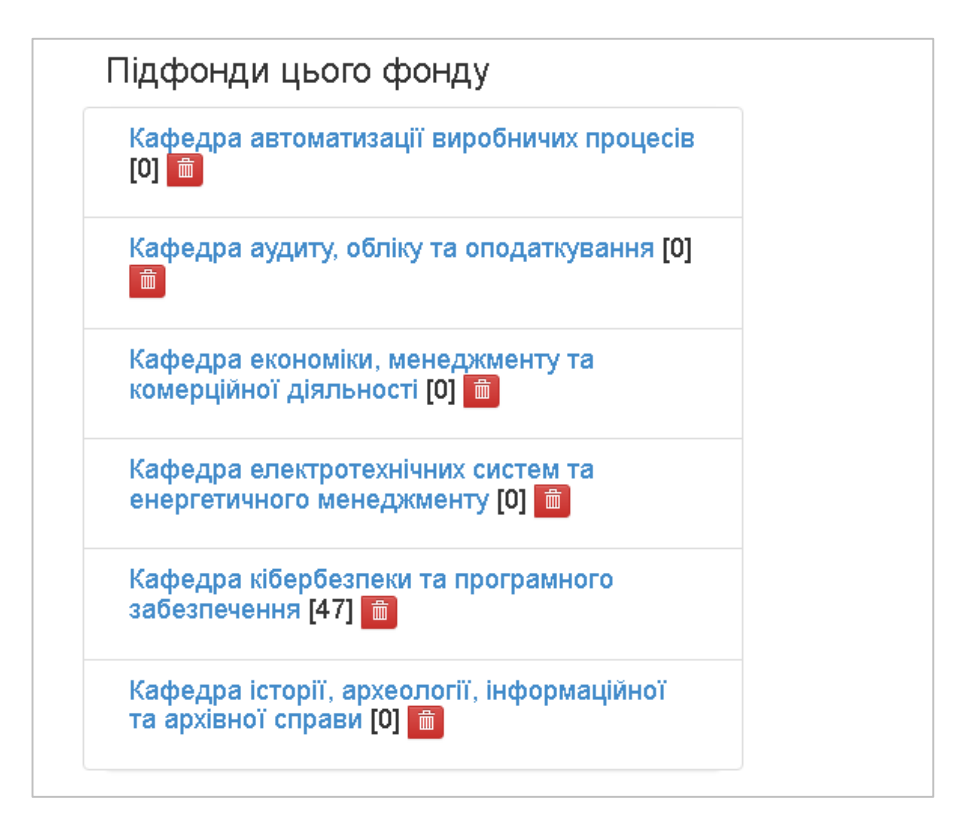

Натискаючи на назву кафедру модератор переходить у зібрання, обирає рівень якому відповідає випускна кваліфікаційна робота.

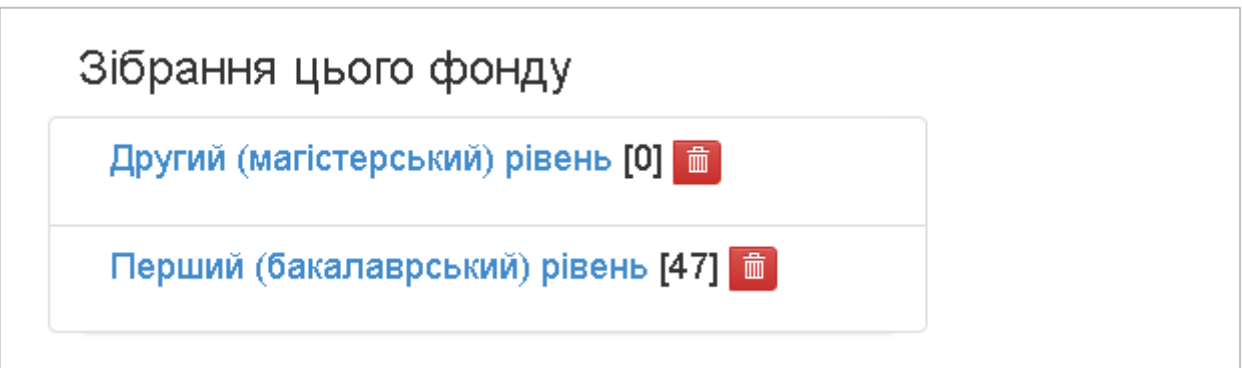

Відкривши потрібне зібрання починає роботу з натискання «**Відправите ще у це зібрання**».

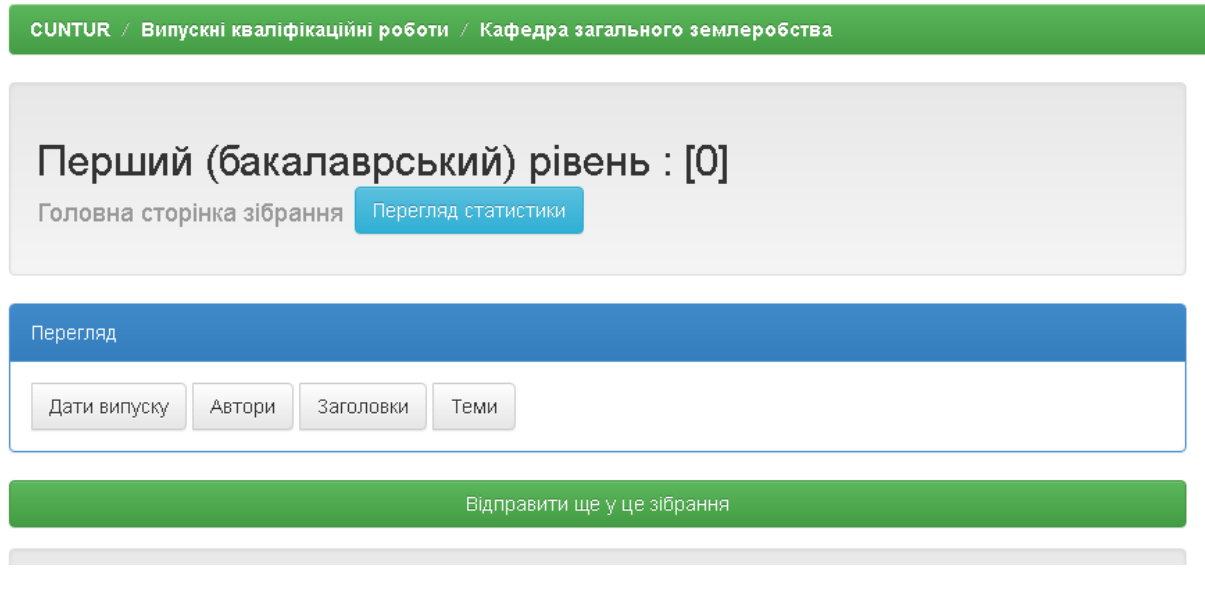

#### В поле **«Автор»** ввести Прізвище ім`я по батькові – повністю українською мовою, прізвище та ім`я англійською мовою.

# Відправка матеріалу: опишіть Ваш ресурс (Докладна довідка...)

Будь ласка, заповніть інформацію про Ваш матеріал. У більшості браузерів Ви можете використовувати клавішу [Таb] для переходу на наступне поле введення чи кнопку (якщо фокус вже на кнопці, то натиснути можна клавішею [Space]), щоб уникнути використання кожного разу кнопки миші.

Введіть нижче найменування авторів цього матеріалу

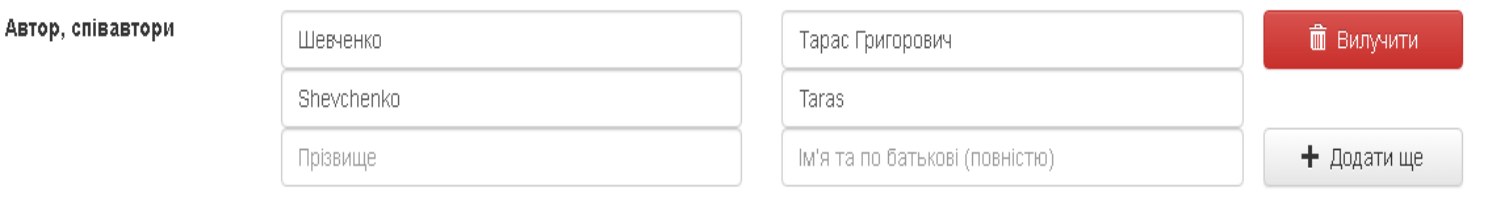

## В поле **«Назва»** ввести назву випускної кваліфікаційної роботи повністю, без змін та скорочень українською мовою, в полі **«Альтернативна назва»** англійською мовою.

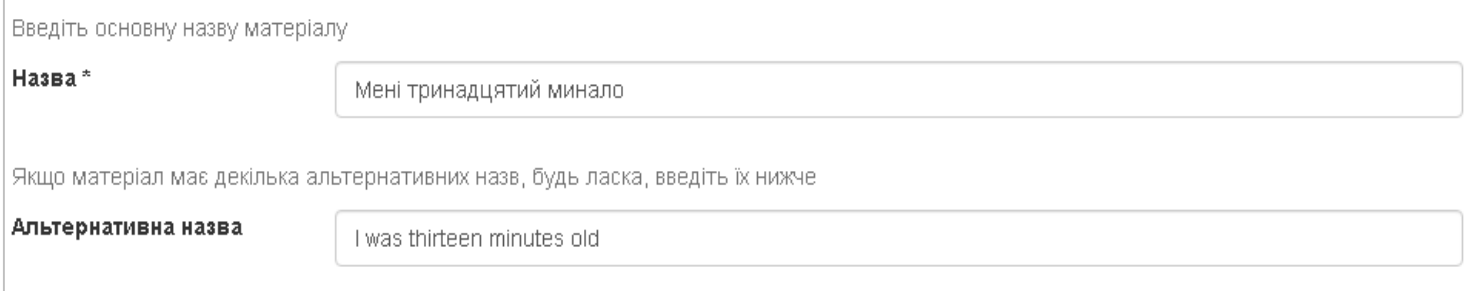

## В поле **«Дата публікації»** ввести місяць, день, рік захисту випускної кваліфікаційної роботи.

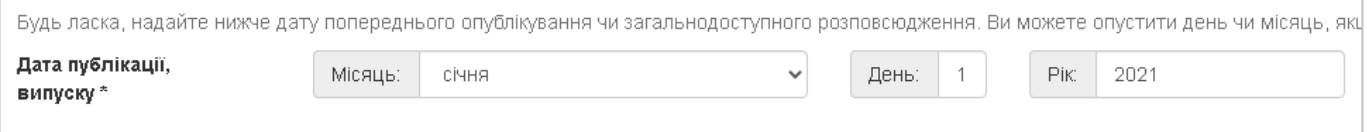

#### В поле **«Видавництво»** ввести абревіатуру університету ЦНТУ.

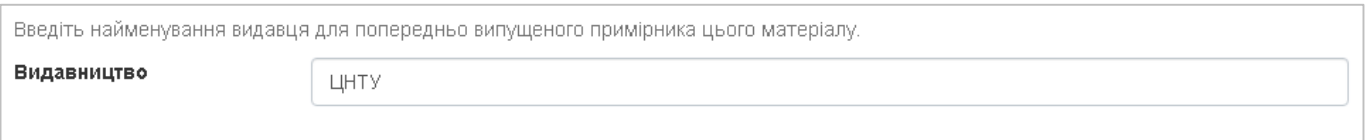

В поле **«Бібліографічний опис**» ввести бібліографічний опис роботи, відповідно ДСТУ 7.1: 2006.

Зразок:

**Прізвище, І. Б. Назва українською мовою : кваліфікаційна бакалаврська робота : спец. цифрами «Назва спеціальності» / наук. кер. І. Б. Прізвище ; Центральноукраїн. нац. техн. ун-т. - Кропивницький : ЦНТУ, 2021. – кількість цифрами с.**

## В полі **«Тип текстової публікації»** обираємо «Інші матеріали»

#### В полі **«Мова»** - мова випускної кваліфікаційної роботи.

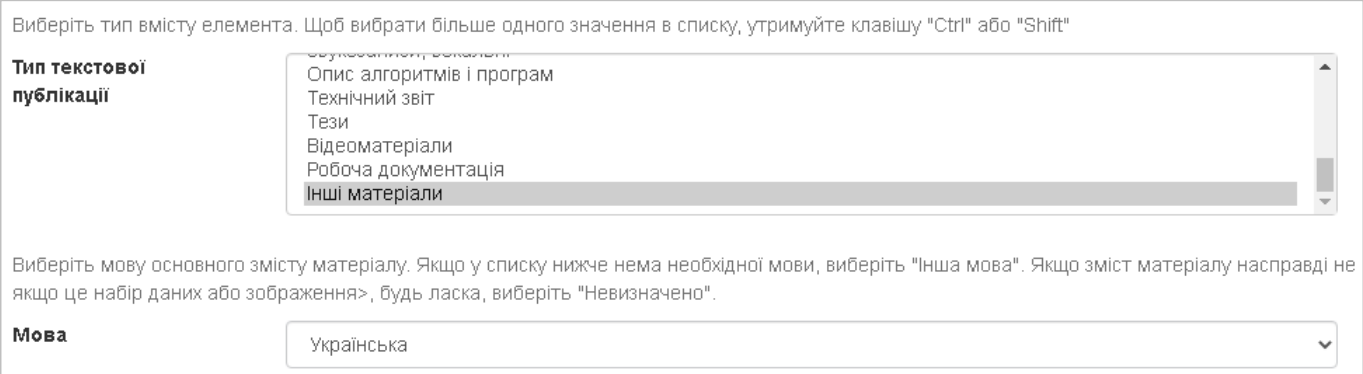

В поле **«Ключові слова»** ввести в кожне окреме поле ключове слово або словосполучення українською та англійською мовами.

Збільшити кількість віконець для внесення ключових слів або слововсполучень можна за допомогою кнопки **+Додати ще.**

В поле **«Анотація»** ввести опис випускної кваліфікаційної роботи українською та англійською мовами.

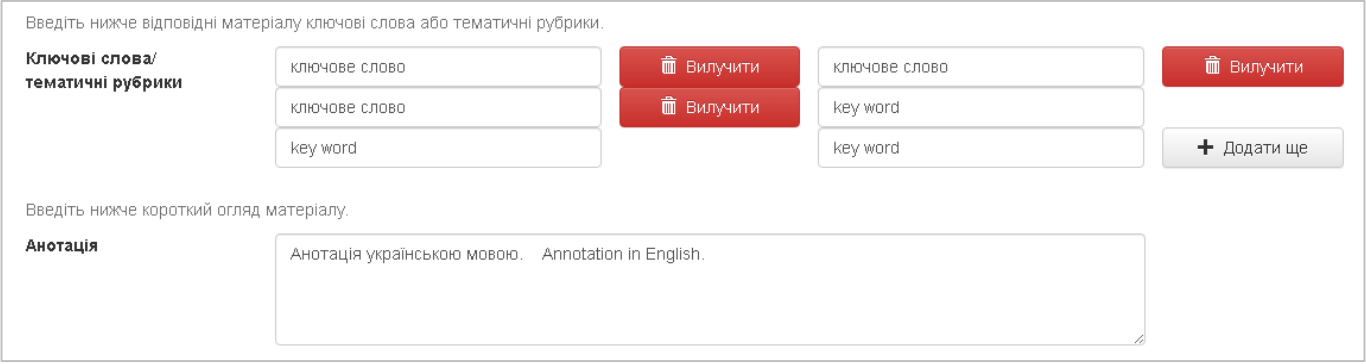

На сторінці **«Файл»** завантажуємо файл у форматі PDF (ПДФ).

Випускна кваліфікаційна робота завантажується в репозитарій у повному обсязі: від титульної сторінки до останньої (разом з додатками). У випадку великого обсягу, файл можна розділити на частини. Див. п. 4 стор. 1.\*\*

Назва файла латиницею **група, рік, прізвище.**

Наприклад: **KRM\_EE-20M\_Yanevych.pdf**

## **BDR\_KB-19-2SK\_Chernenko.pdf**

Опис файлу не вносимо.

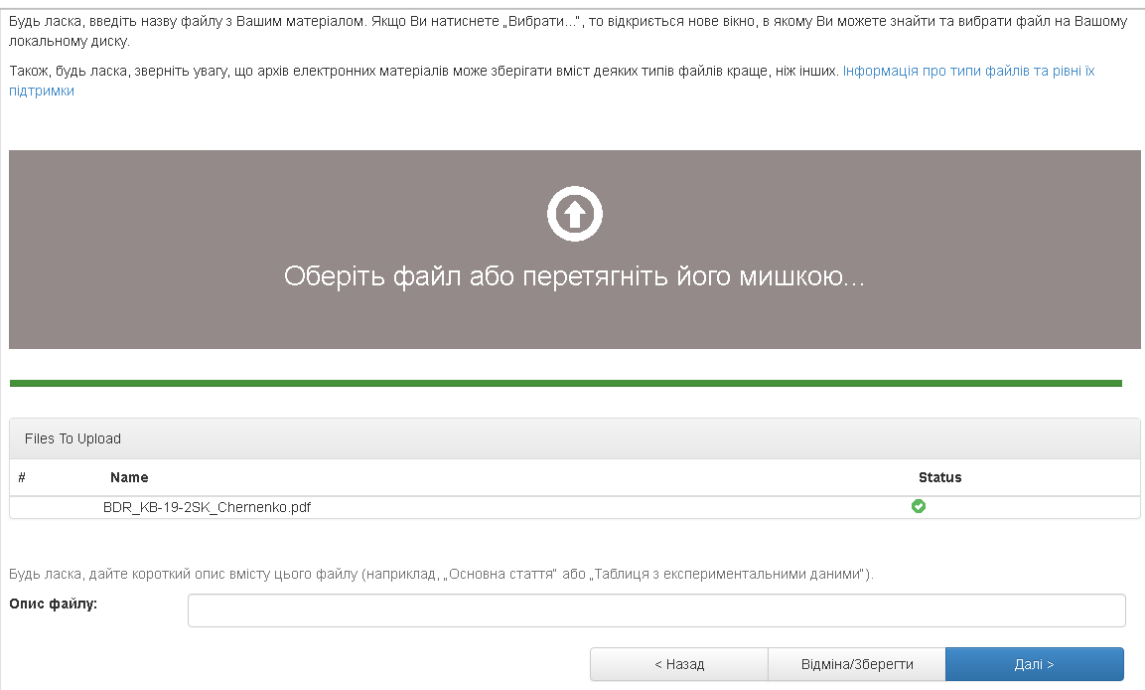

На наступній сторінці перевіряємо прикріплений файл, якщо є проблеми файл можна видалити та завантажити виправлений.

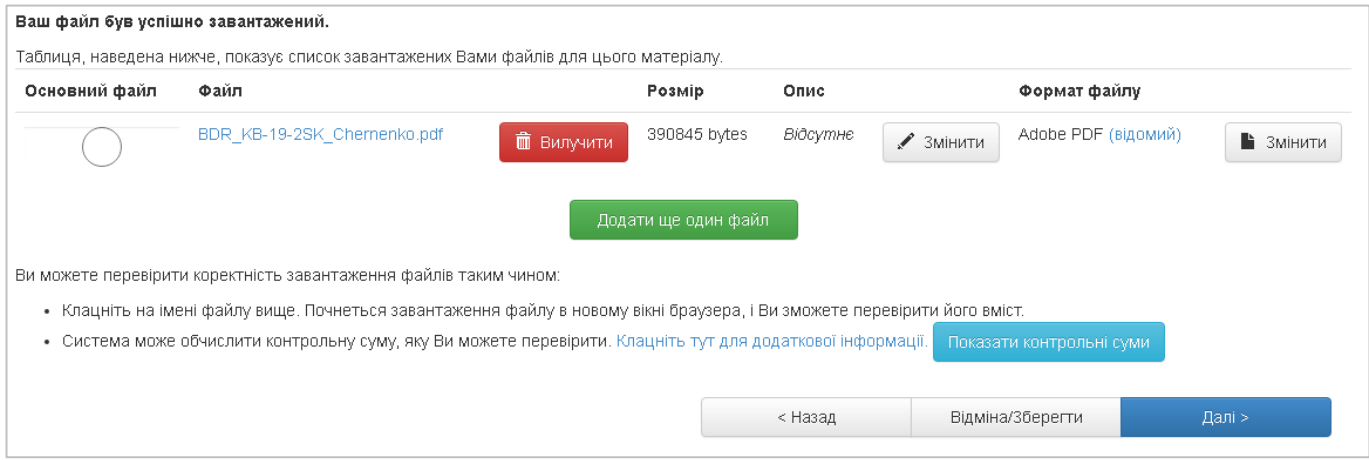

На сторінці перевірка перевіряємо внесені дані і надсилаємо рецензенту для перевірки і розміщення випускної кваліфікаційної роботи в репозитарій Центральноукраїнського національного технічного університету.

Керівники випускних кваліфікаційних робіт зобов'язані гарантувати передачу документів модераторам та забезпечити ідентичність друкованої та цифрової версії.\*\*\*